### **UCLA STAT 13**

**Introduction to Statistical Methods for the Life and Health Sciences**

> **Instructor: Ivo Dinov, Asst. Prof. of Statistics and Neurology**

#### **Teaching Assistants:**

#### **Jacquelina Dacosta & Chris Barr**

**University of California, Los Angeles, Fall 2006** *http://www.stat.ucla.edu/~dinov/courses\_students.html*

*Slide* **1** *Stat 13, UCLA, Ivo Dinov*

*Slide* **3** *Stat 13, UCLA, Ivo Dinov*

*Slide* **5** *Stat 13, UCLA, Ivo Dinov*

# **Probability**

• Probability is important to statistics because: study results can be influenced by variation  $\blacksquare$  it provides theoretical groundwork for statistical inference

*Slide* **2** *Stat 13, UCLA, Ivo Dinov*

 $\bullet$  0  $\leq$  P(A)  $\leq$  1 In English please: the probability of event A **must** be between zero and one.

### **Random Sampling**

• A simple random sample of n items is a sample in which:

- every member of the population has an equal chance of being selected.
- $\blacksquare$  the members of the sample are chosen independently.

### **Random Sampling**

 $\blacksquare$  Note:  $P(A) = Pr(A)$ 

**Example:** Consider our class as the population under study. If we select a sample of size 5, each possible sample of size 5 must have the same chance of being selected.

- $\bullet$  When a sample is chosen randomly it is the process of selection that is random.
- $\bullet$  How could we randomly select five members from this class randomly?

*Slide* **4** *Stat 13, UCLA, Ivo Dinov*

### **Random Sampling**

- Random Number Table (e.g., Table 1 in text)
- Random Number generator on a computer (e.g., www.socr.ucla.edu socr Modeler → Random Number Generation
- Which one is the best?
- Example (cont'): Let's randomly select five students from this class using the table and the computer.

### **Random Sampling**

#### *Table Method (p. 670 in book):*

- 1. Randomly assign id's to each member in the population  $(1 - n)$
- 2. Choose a place to start in table (close eyes)
- 3. Start with the first number (must have the same number of digits as n), this is the first member of the sample.
- 4. Work left, right, up or down, just stay consistent.
- 5. Choose the next number (must have the same number of digits as n), this is the second member of the sample.
- 6. Repeat step 5 until all members are selected. If a number is repeated or not possible move to the next following your algorithm.

*Slide* **6** *Stat 13, UCLA, Ivo Dinov*

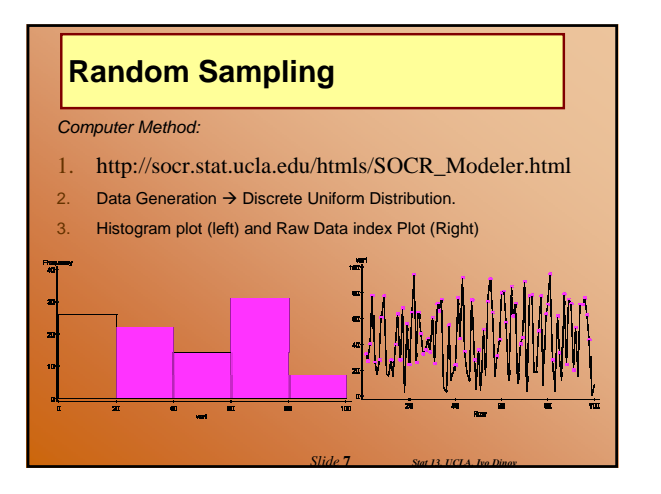

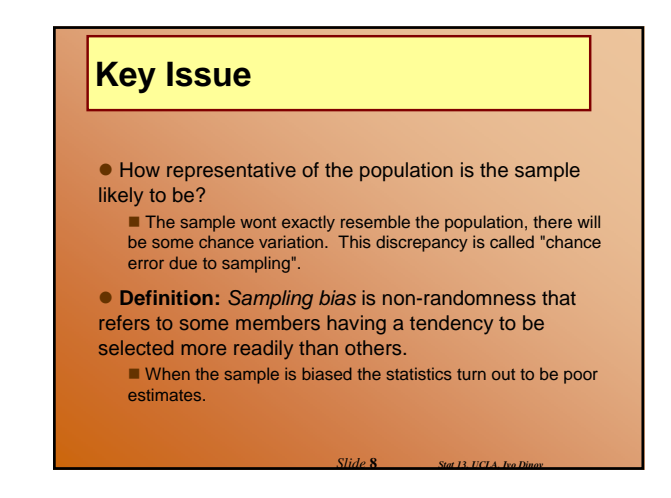

## **Key Issue**

**Example**: Suppose a weight loss clinic is interested in studying the effects of a new diet proposed by one of it researchers. It decides to advertise in the LA Times for participants to come be part of the study.

**Example**: Suppose a lake is to be studied for toxic emissions from a nearby power plant. The samples that were obtained came from the portion of the lake that was the closest possible location to the plant.

*Slide* **9** *Stat 13, UCLA, Ivo Dinov*

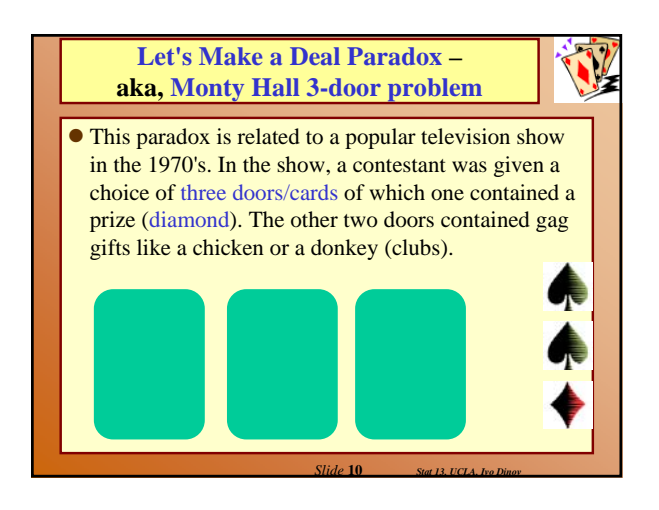

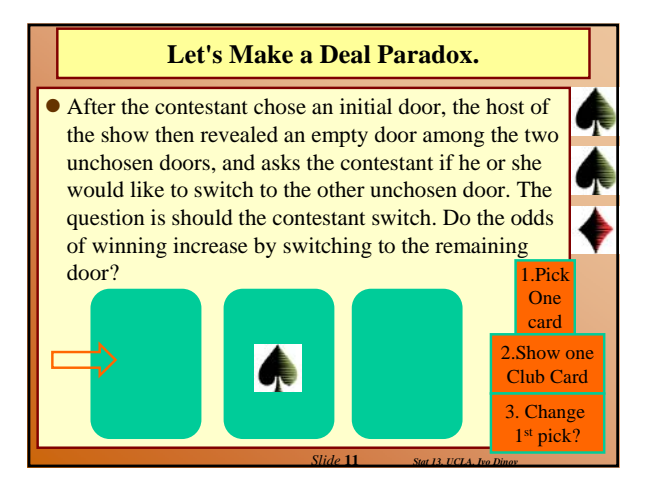

#### **Let's Make a Deal Paradox.**

- **•** The *intuition* of most people tells them that each of the doors, the chosen door and the unchosen door, are equally likely to contain the prize so that there is a 50-50 chance of winning with either selection? This, however, is **not the case**.
- $\bullet$  The probability of winning by using the switching technique is 2/3, while the odds of winning by not switching is 1/3. The easiest way to explain this is as follows:

*Slide* **12** *Stat 13, UCLA, Ivo Dinov*

#### **Let's Make a Deal Paradox.**

- The probability of picking the wrong door in the initial stage of the game is 2/3.
- $\bullet$  If the contestant picks the wrong door initially, the host must reveal the remaining empty door in the second stage of the game. Thus, if the contestant switches after picking the wrong door initially, the contestant will win the prize.
- $\bullet$  The probability of winning by switching then reduces to the probability of picking the wrong door in the initial stage which is clearly 2/3.
- $\bullet$  **Demos:**
- file:///C:/Ivo.dir/UCLA\_Classes/Applets.dir/SOCR/Prototype1.1/classes/TestExperi
- *Slide* **13** *Stat 13, UCLA, Ivo Dinov* ● C:\Ivo.dir\UCLA\_Classes\Applets.dir\StatGames.exe

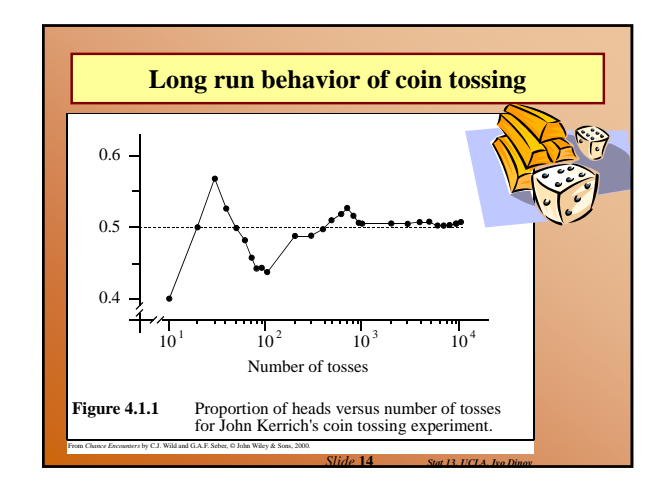

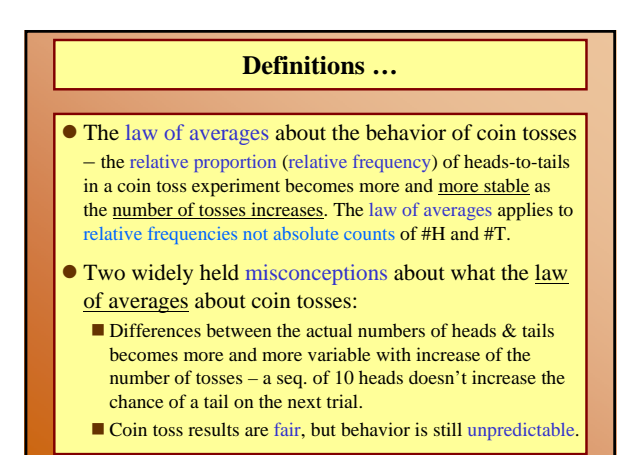

*Slide* **15** *Stat 13, UCLA, Ivo Dinov*

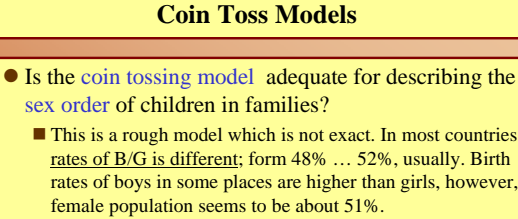

 $\blacksquare$  Independence, if a second child is born the chance it has the same gender (as the first child) is slightly bigger.

*Slide* **16** *Stat 13, UCLA, Ivo Dinov*

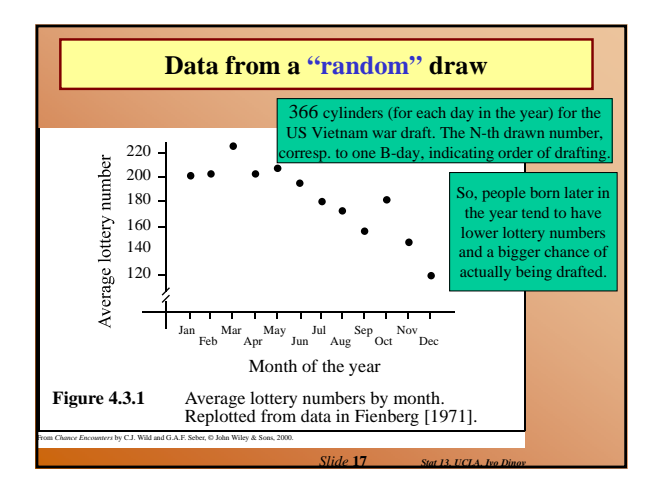

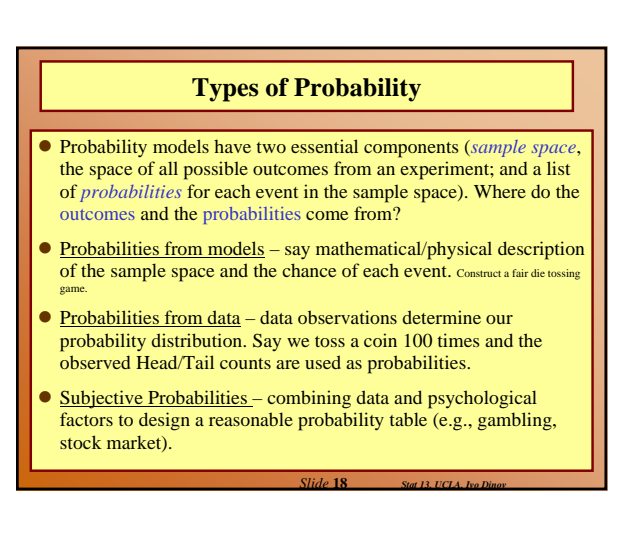

#### **Sample Spaces and Probabilities**

- When the relative frequency of an event in the past is used to estimate the probability that it will occur in the future, what assumption is being made?
	- **The underlying process is stable over time;**
	- Our relative frequencies must be taken from large numbers for us to have <u>confidence in them as probabilities</u>.
- All statisticians agree about how probabilities are to be combined and manipulated (in math terms), however, not all agree what probabilities should be associated with for a particular real-world event.
- $\bullet$  When a weather forecaster says that there is a 70% chance of rain tomorrow, what do you think this statement means? (Based on our past knowledge, according to the barometric pressure, temperature, etc. of the conditions we expect tomorrow, 70% of the time it did rain under such conditions.)

*Slide* **19** *Stat 13, UCLA, Ivo Dinov*

#### **Sample spaces and events**

- A *sample space*, *S*, for a random experiment is the set of all possible outcomes of the experiment.
- An *event* is a *collection* of outcomes.
- An event *occurs* if any outcome making up that event occurs.

*Slide* **20** *Stat 13, UCLA, Ivo Dinov*

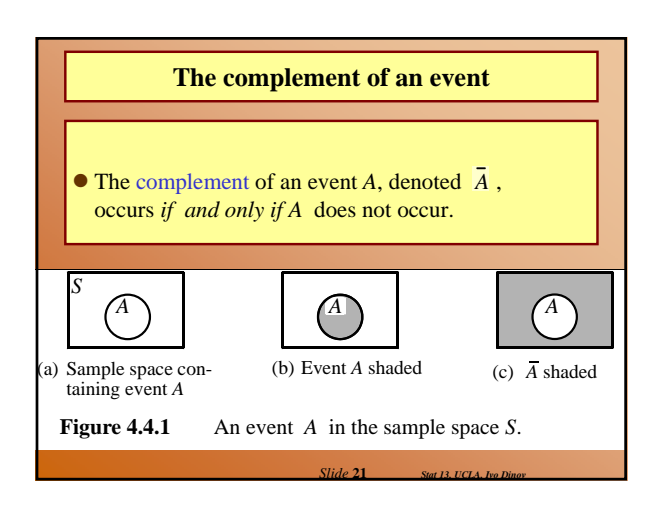

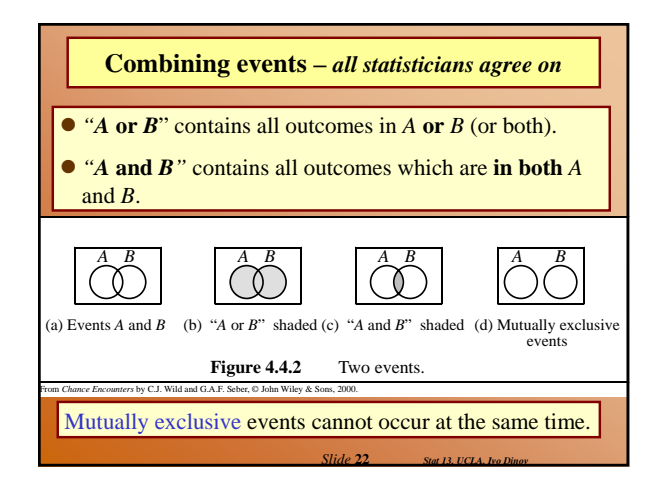

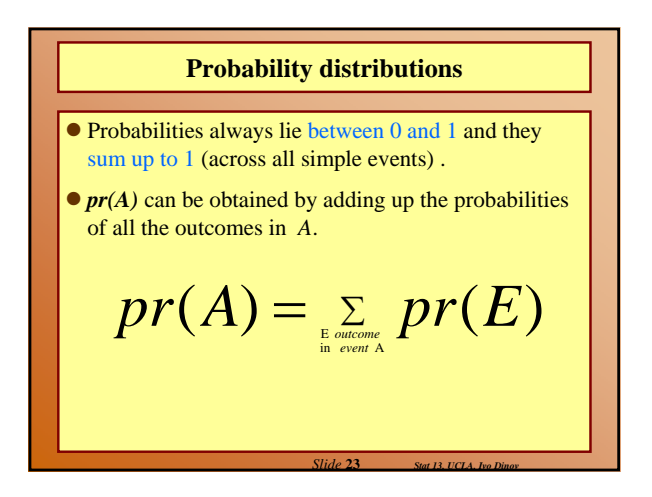

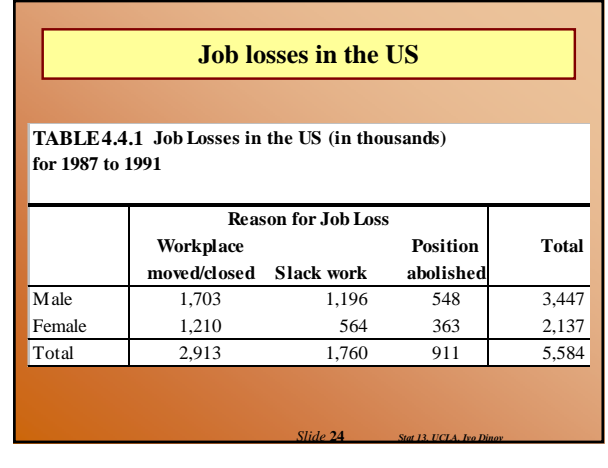

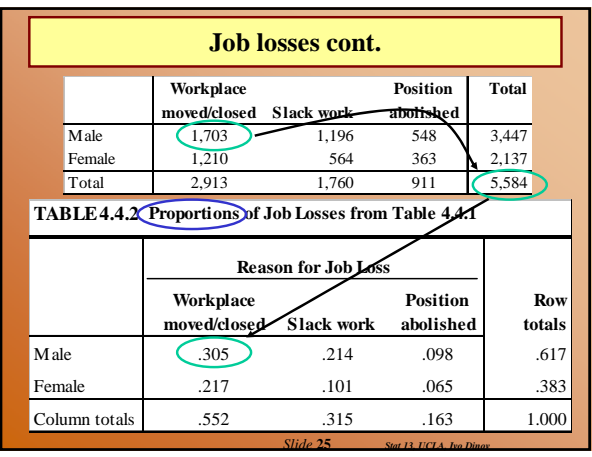

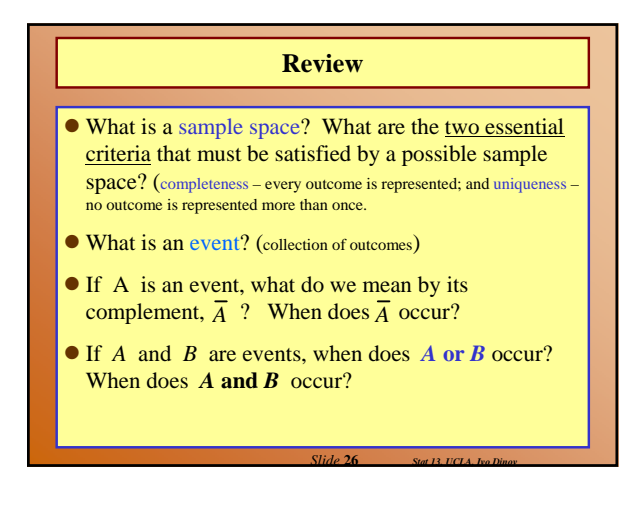

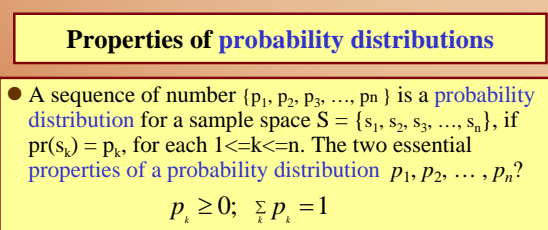

- $\bullet$  How do we get the probability of an event from the probabilities of outcomes that make up that event?
- If all outcomes are distinct & equally likely, how do we calculate  $pr(A)$  ? If  $A = \{a_1, a_2, a_3, ..., a_9\}$  and  $pr(a_1)=pr(a_2)=...=pr(a_9)=p;$ then

*Slide* **27** *Stat 13, UCLA, Ivo Dinov*

 $pr(A) = 9 \times pr(a_1) = 9p$ .

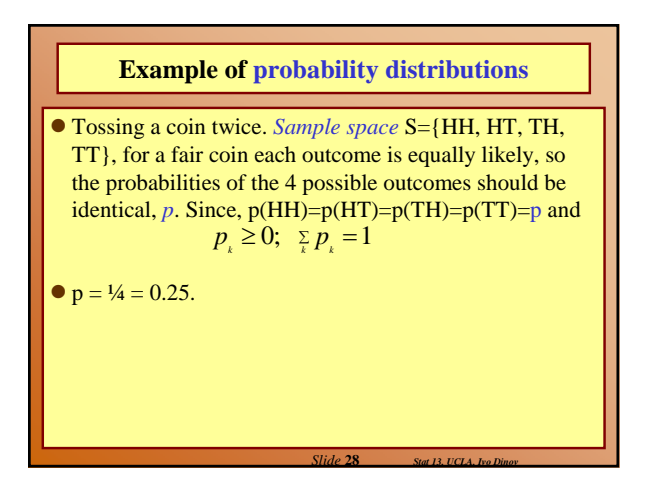

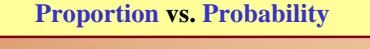

- $\bullet$  How do the concepts of a proportion and a probability differ? A proportion is a partial description of a real population. The probabilities give us the chance of something happening in a random experiment. Sometimes, proportions are identical to probabilities (e.g., in a real population under the experiment *choose-a-unit-at-random)*.
- **See the** *two-way table of counts* (*contingency table*) on Table 4.4.1, slide 19. E.g., *choose-a-person-atrandom* from the ones laid off, and compute the chance that the person would be a male, laid off due to position-closing. We can apply the same rules for manipulating probabilities to proportions, in the case where these two are identical.

*Slide* **29** *Stat 13, UCLA, Ivo Dinov*

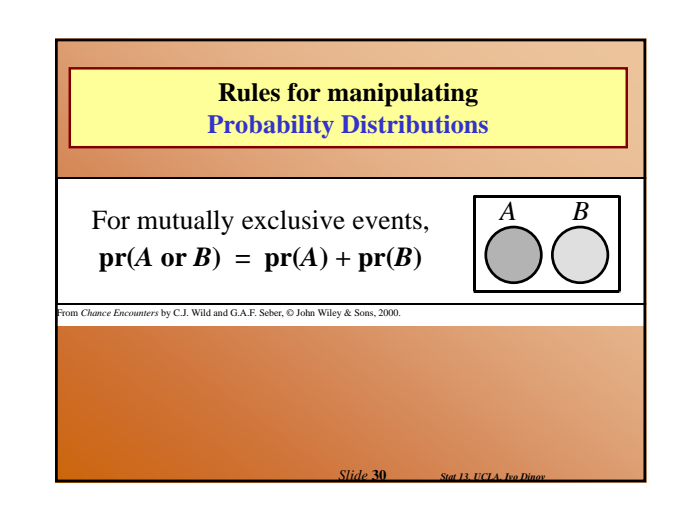

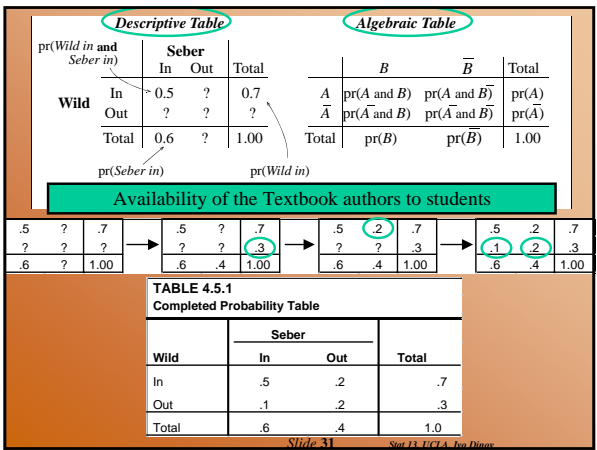

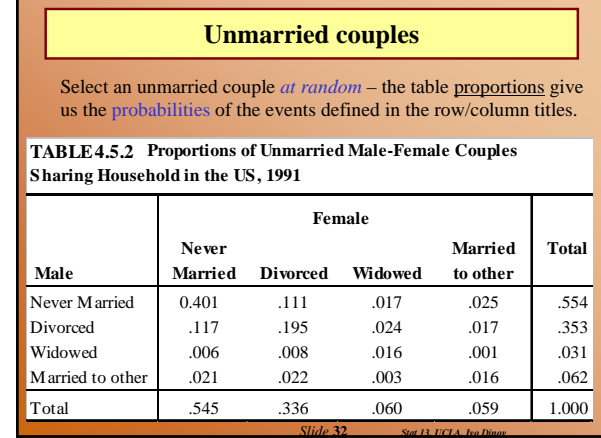

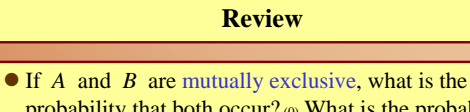

- probability that both occur? (0) What is the probability that at least one occurs? (sum of probabilities)
- If we have two or more mutually exclusive events, how do we find the probability that at least one of them occurs? (sum of probabilities)
- $\bullet$  Why is it sometimes easier to compute  $pr(A)$  from  $pr(A) = 1 - pr(A)/?$  (The <u>complement</u> of the even may be easer to find or may have a known probability. E.g., a random number between 1 and 10 is drawn.<br>Let A = [a number less than or equal to 9 appears). Find pr(A) = 1 – pr(Ā )).<br>probability of Ā is pr(10 appears)) = 1/10 = 0.1. Also Monty H

*Slide* **33** *Stat 13, UCLA, Ivo Dinov*

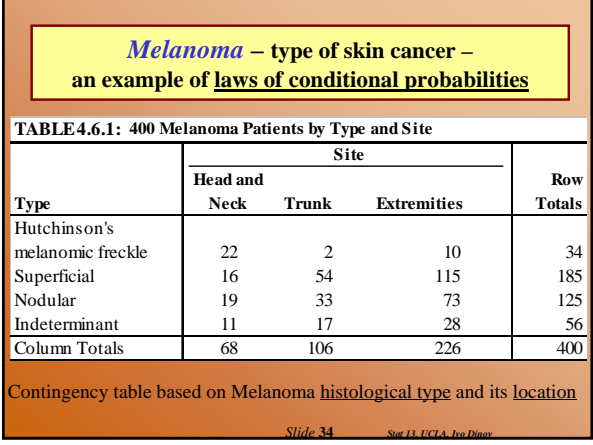

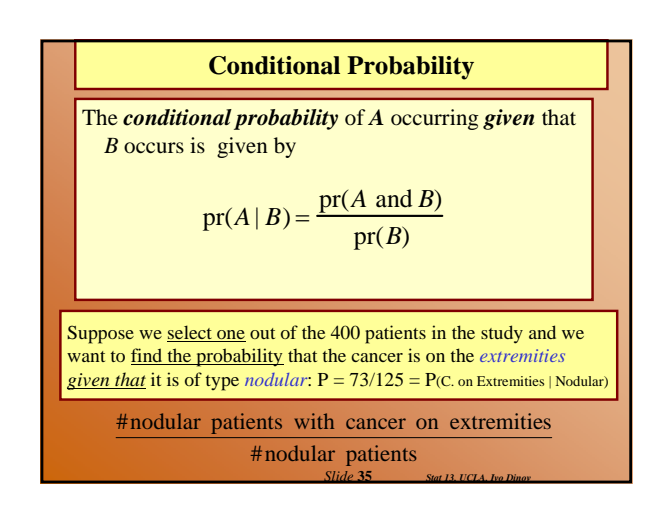

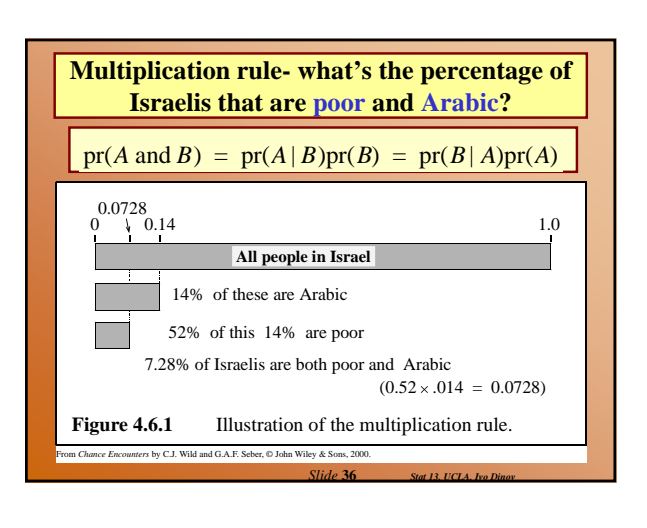

### **A tree diagram for computing conditional probabilities**

Suppose we draw 2 balls at random one at a time *without replacement* from an urn containing **4 black** and **3 white** balls, otherwise identical. What is the probability that the *second ball is black*? Sample Spc?

> $P({2-nd ball is black}) =$  $P({2-nd is black} \& {1-st is black})$  $P({2-nd is black} \& {1-st is white})' =$  $4/7 \times 3/6 + 4/6 \times 3/7 = 4/7.$ Mutually exclusive

> > *Slide* **37** *Stat 13, UCLA, Ivo Dinov*

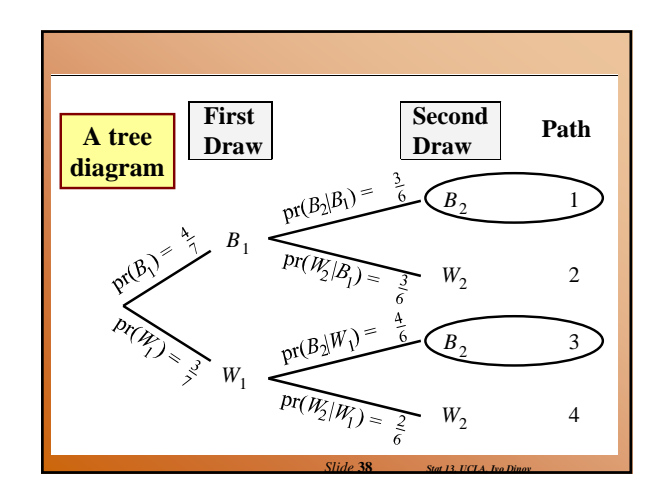

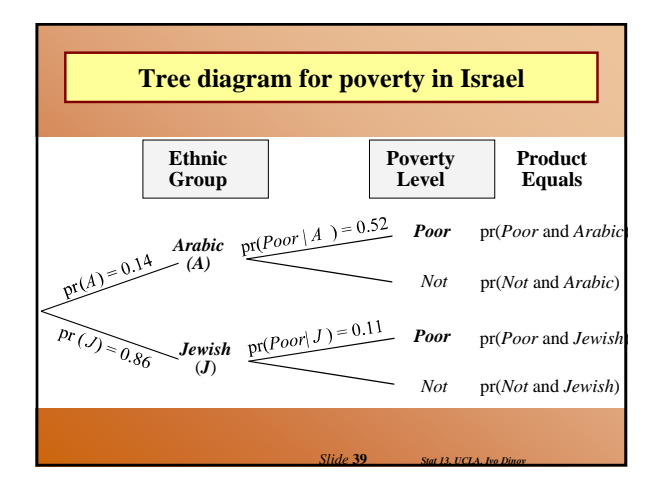

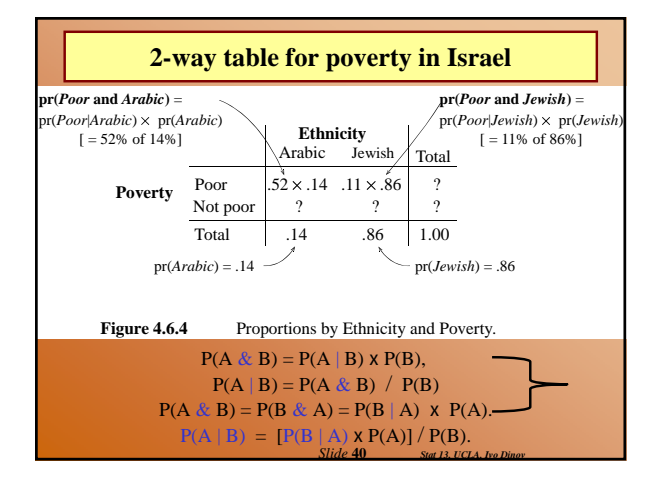

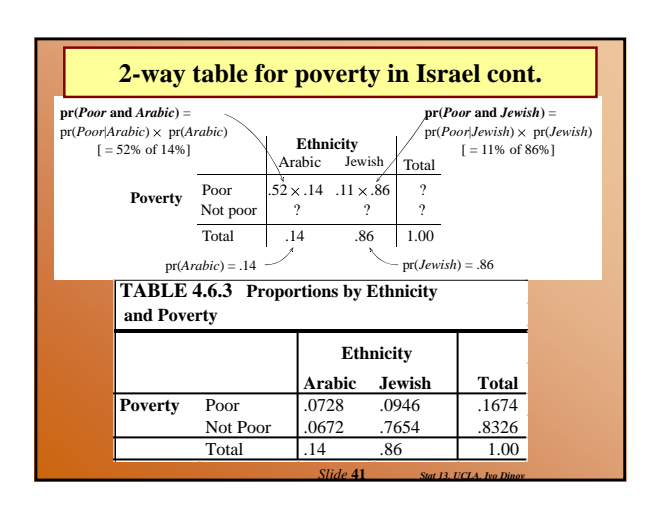

![](_page_6_Figure_7.jpeg)

![](_page_7_Figure_0.jpeg)

![](_page_7_Picture_664.jpeg)

![](_page_7_Figure_2.jpeg)

![](_page_7_Figure_3.jpeg)

![](_page_7_Picture_665.jpeg)

![](_page_7_Figure_5.jpeg)

![](_page_8_Figure_0.jpeg)

![](_page_8_Picture_499.jpeg)

![](_page_8_Figure_2.jpeg)

![](_page_8_Picture_500.jpeg)

![](_page_8_Figure_4.jpeg)

![](_page_8_Figure_5.jpeg)

![](_page_9_Figure_0.jpeg)

![](_page_9_Figure_1.jpeg)

![](_page_9_Figure_2.jpeg)

![](_page_9_Picture_812.jpeg)

![](_page_9_Figure_4.jpeg)

![](_page_9_Figure_5.jpeg)

### **Examples – Birthday Paradox**

- The Birthday Paradox: In a random group of N people, what is the change that at least two people have the same birthday?
- $\bullet$  E.x., if N=23, P>0.5. Main confusion arises from the fact that in real life we rarely meet people having the same birthday as us, and we meet more than 23 people.
- The reason for such high probability is that any of the 23 people can compare their birthday with any other one, not just you comparing your birthday to anybody else's.
- There are N-Choose-2 =  $20*19/2$  ways to select a pair or people. Assume there are 365 days in a year, P(one-particular-pair-same-B-day)=1/365, and
- $\bullet$  P(one-particular-pair-failure)=1-1/365 ~ 0.99726.
- For N=20, 20-Choose-2 = 190. E={No 2 people have the same birthday is the event all 190 pairs fail (have different birthdays)), then  $P(E) = P(f \text{ailure})^{190} = 0.99726^{190} = 0.59$ .

*Slide* **61** *Stat 13, UCLA, Ivo Dinov*

- Hence, P(at-least-one-success)=1-0.59=0.41, quite high.
- $\bullet$  Note: for N=42  $\rightarrow$  P>0.9 ...

![](_page_10_Figure_9.jpeg)

![](_page_10_Figure_10.jpeg)

![](_page_10_Picture_11.jpeg)

![](_page_10_Figure_12.jpeg)

*Slide* **65** *Stat 13, UCLA, Ivo Dinov*

![](_page_10_Figure_13.jpeg)

#### **Sampling from a finite population – Binomial Approximation**

If we take a sample of size *n*

- from a much larger population (of size *N*)
- $\bullet$  in which a proportion  $p$  have a characteristic of interest, then the distribution of *X***, the number in the sample with that characteristic**,
- z is *approximately* Binomial(*n*, *p*).  $\Box$  (Operating Rule: Approximation is adequate if  $n/N < 0.1$ .)
- Example, polling the US population to see what proportion is/has-been married.

*Slide* **67** *Stat 13, UCLA, Ivo Dinov*

![](_page_11_Figure_6.jpeg)

![](_page_11_Figure_7.jpeg)

![](_page_11_Figure_8.jpeg)

![](_page_11_Figure_9.jpeg)

![](_page_11_Figure_10.jpeg)

![](_page_12_Figure_0.jpeg)

| Population mean & standard deviation |                                                                       |
|--------------------------------------|-----------------------------------------------------------------------|
| Expected value:                      | \n $E(X) = \sum_{x} xP(X = x)$ \n                                     |
| Variance                             | \n $Var(X) = \sum_{x} (x - E(x))^2 P(X = x)$ \n                       |
| Standard Deviation                   | \n $SD(X) = \sqrt{Var(X)} = \sqrt{\sum_{x} (x - E(x))^2 P(X = x)}$ \n |

![](_page_12_Figure_2.jpeg)

![](_page_12_Figure_3.jpeg)

![](_page_12_Figure_4.jpeg)

![](_page_12_Figure_5.jpeg)

![](_page_13_Figure_0.jpeg)

![](_page_13_Figure_1.jpeg)

![](_page_13_Figure_2.jpeg)

### **Areas under the normal curve**

 $\bullet$  The process of converting normal data to the standard scale is called standardizing.

 $\bullet$  To convert Y into Z (a z-score) use the following formula:

*Slide* **83** *Stat 13, UCLA, Ivo Dinov*

$$
Z=\frac{Y-\mu}{\sigma}
$$

 $\bullet$  What does a z-score measure?

### **Areas under the normal curve**

• Table 3 (also in front of book) gives areas under the standard normal curve

Example: Find the area that corresponds to z < 2.0 Always good to draw a picture!

Example: Find the area that corresponds to z > 2.0

Example: Find the area that corresponds to 1.0 < z < 2.0

Example: Find the area that corresponds to z < 2.56

Tables are antiquated → Use tools like SOCR (socr.ucla.edu)

*Slide* **84** *Stat 13, UCLA, Ivo Dinov*

![](_page_14_Picture_309.jpeg)

![](_page_14_Figure_1.jpeg)

![](_page_14_Figure_2.jpeg)

![](_page_14_Figure_3.jpeg)

### **Application to Data**

• Try these:

What percentage of LA freeway commuters have SBP greater than 155 mmHg? Between 120 and 175?

• Can also be interpreted in terms of probability.

■ What is the probability that a randomly selected freeway commuter will have a SBP less than 100?

*Slide* **90** *Stat 13, UCLA, Ivo Dinov*

 $P(Y < 100) = 0.0668$ 

![](_page_15_Figure_0.jpeg)

![](_page_15_Figure_1.jpeg)

### **Assessing Normality**

- $\bullet$  How can we tell if our data is normally distributed?
- Several methods for checking normality  $Mean = Median$ 
	- Empirical Rule Check the percent of data that within 1 sd, 2 sd and 3 sd (should be approximately 68%, 95% and 99.7%).

*Slide* **93** *Stat 13, UCLA, Ivo Dinov*

- **Histogram or dotplot**
- Normal Probability Plot
- $\bullet$  Why do we care if the data is normally distributed?

![](_page_15_Figure_9.jpeg)

*Slide* **94** *Stat 13, UCLA, Ivo Dinov*

![](_page_15_Figure_10.jpeg)

![](_page_15_Figure_11.jpeg)

- 
- 
- 
- 
- 
- *Slide* **95** *Stat 13, UCLA, Ivo Dinov* were normal, we will see our straight line.

![](_page_16_Figure_0.jpeg)

![](_page_16_Figure_1.jpeg)

![](_page_16_Figure_2.jpeg)

![](_page_16_Figure_3.jpeg)

• On the normal probability plot this would look like:

![](_page_16_Figure_5.jpeg)